Fireworks 4

- 13 ISBN 9787508405896
- 10 ISBN 7508405897

出版时间:2001-02

页数:328

作者:李颖敏,胡大奎

版权说明:本站所提供下载的PDF图书仅提供预览和简介以及在线试读,请支持正版图书。

#### www.tushu000.com

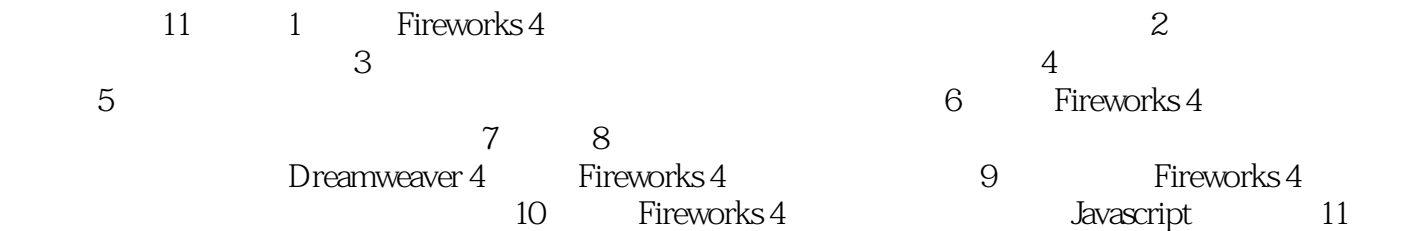

1 Macromedia Fireworks 4 1.1Fireworks  $4$ 1.2 Fireworks 4  $1.2.1$  $1.22$  $1.23$  $1.24$  $1.25$ 1.3  $1.31$ 1.32 1.4Fireworks  $4$ 1.4.1 Fireworks  $4$ 1.4.2 Fireworks  $4$ 1.4.3 Fireworks  $4$ 1.4.4 Fireworks  $4$ 1.4.5 Fireworks  $4$ 第2章图形编辑基础  $21$  $2.1.1$  $21.2$  $21.3$ 22  $221$ 222 23 231 232 24 241 24.2 2.5卡通绘画  $25.1$  $25.2$ 26 261 262 263 27  $27.1$  $27.2$ 第3章文本路径处理 31 32  $321$ 32.2

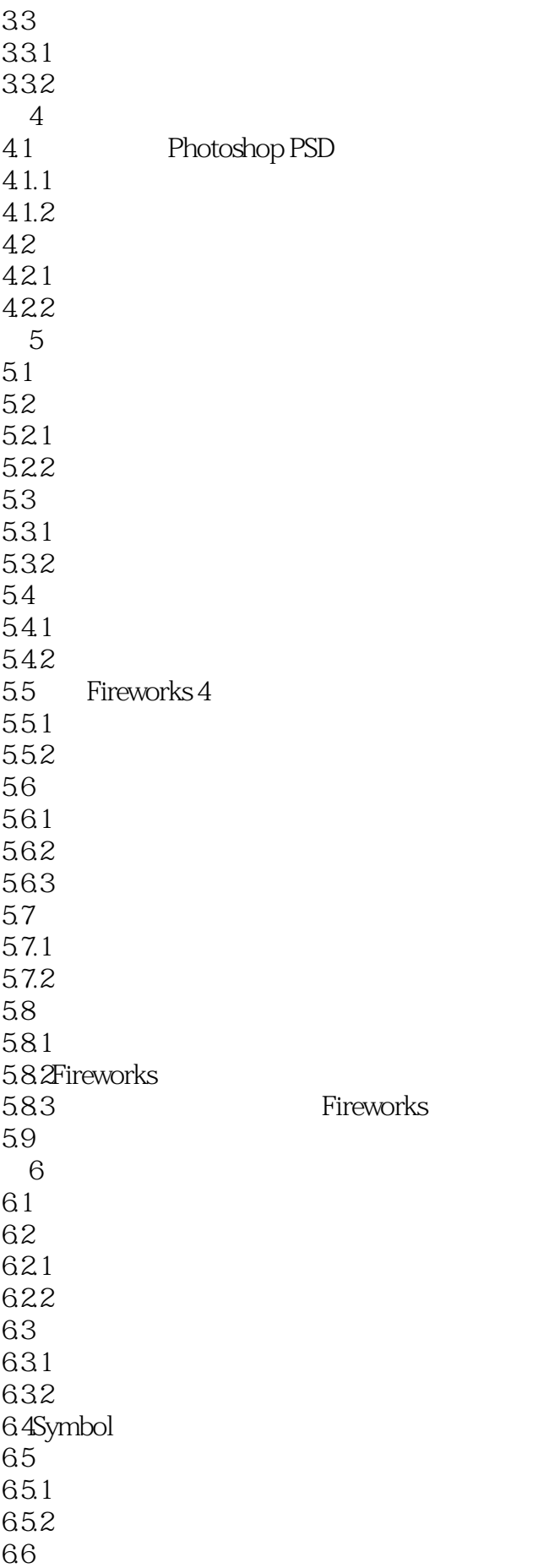

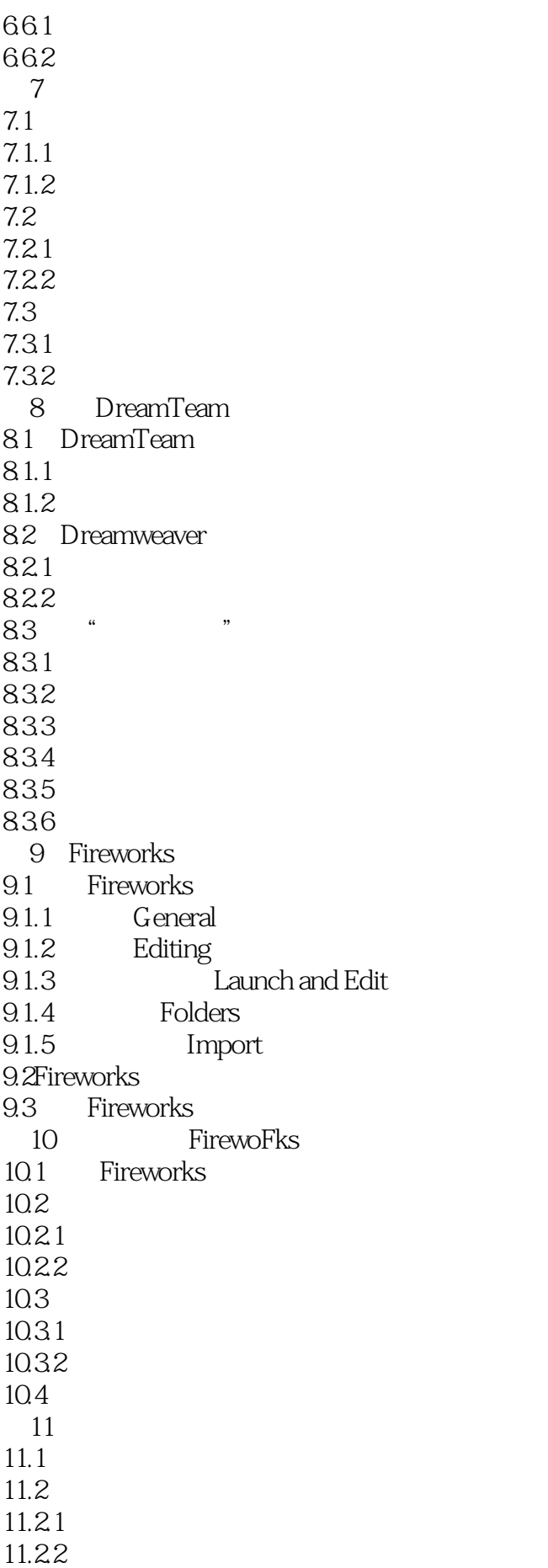

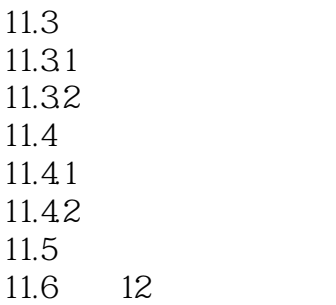

本站所提供下载的PDF图书仅提供预览和简介,请支持正版图书。

:www.tushu000.com